# COASTWATCH SURVEY GUIDE NOTES 2023

This citizen science shore survey was started on the island of Ireland in 1987 with the Irish Times, then piloted internationally in 1988 and carried out as a first proper international survey in 1989. The Coastwatch Survey as described here in 2023 is for Ireland and the UK. Versions taking place in the Baltic and the Mediterranean to the SE Atlantic are different in a number of sections and input format. From 2024 they should be synchronised once more.

What it **involves:** checking a chosen survey unit of shore (±500m) once around low tide, eyes peeled for information set out in the survey questionnaire and noting down your observations and photographing. Inflow water may be tested. Survey results are then inputted on our new app, or computer or posted to HQ in TCD where its analysed, mapped and a first draft report shared in December, contributing to shore information and helping to guide action where needed.

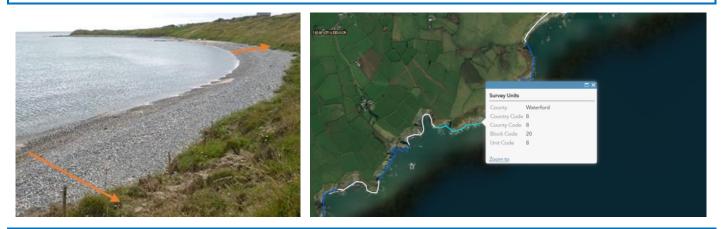

A <u>survey unit</u> (s.u. for short) is a stretch of shore approx. **500 m long**, as measured along mean high tide mark. On the Coastwatch map online it's any one of the blue or white sections you see along the coast. If you click on one, the colour changes to turquoise and the unique survey unit code pops up. That is the code for your survey form question A1.

|            | (b <sub>1</sub> |            | Spring (extreme) high-tide |
|------------|-----------------|------------|----------------------------|
| HINTERLAND | and a           |            | Normal high-tide (MHWM)    |
|            | SPLASH<br>ZONE  | INTERTIDAL | Normal low-tide (MLWM)     |

The <u>width</u> covers the sea shore from Spring High Tide Mark (= start of hinterland) down to shallow water when the tide is fully out. The intertidal may be over a kilometre in estuaries with sand and mudflats, or reduced to a narrow strip along steeply sloping shores or a wall. In spring tides (on a full and new moon) you find the widest intertidal. On a half-moon the **neap tides** show least difference in low and high tide mark. In the Black sea, Mediterranean and Baltic, the width becomes negligible unless wind blows the shallow water away to create temporary 'Windwatt'.

We ask about the width of the splash zone in survey question C1 and the intertidal in survey question D1.

<u>If there is a harbour or pier</u> in your survey unit, there are extra questions on harbour waste management and waste reception facilities.

An EU Directive on single use plastic and fishing/aquaculture litter has now passed into law – see <u>https://eur-lex.europa.eu/eli/dir/2019/904/oj</u> Coastwatch coordination contributed summaries of your data and comments along the way. Now your survey data is extra valuable to track marine litter old and new, improvements and possible enforcement issues. A workshop on these results with government officials is planned for December.

| Survey Section | Covering Guidance on:                             | Page  |
|----------------|---------------------------------------------------|-------|
|                | Survey context, preparation and Materials         | 1-2   |
|                | Choosing a survey area & Map notes                | 3     |
|                | Book your survey area & Plan and Survey           | 4     |
| А              | Survey sites, Shore Transect and tides            | 5     |
| В              | Hinterland, Inflows & water quality testing       | 6-7-8 |
| C, D           | Splash Zone, Intertidal, Animals and Plants       | 9-10  |
| E,F            | Litter, General observations and Threats          | 11    |
| Extras         | (Irl & UK) Biodiversity, Harvesting and shore use | 12    |
|                | Data Return: Input form & Pictures and videos     | 13    |

# MATERIALS

## **MUST HAVE'S**

- 1. <u>Coastwatch survey questionnaire: download</u> or get hardcopy to complete when out on your 500m survey unit.
- 2. <u>Guide Notes (this document)</u>: read and print the core bits, or download to your phone to consult in the field.
- 3. <u>Detailed map with survey area(s)</u>: photograph the screen, once you have chosen a s.u. on the computer. You can also take a phone screen shot, or print hard copy (see 'Map Note')
- 4. <u>Biro(s):</u> a spare in different colour allows you to tackle an extra s.u. on the same form to save paper.

## **USEFUL TO HAVE**

- 5. <u>A phone and/or camera:</u> fully charged and with enough space and a <u>coin</u> for relative size when photographing
- 6. <u>Apps:</u> the <u>river obstacle</u> app is useful to share a photo of weirs and other fish hurdles you might see on a stream entering the shore. The new Coastwatch survey app (<u>download link</u> towards bottom of website page) is for inputting your findings with photos. Note our micro litter app is being updated for international use. Once ready we will flag it. Meanwhile just report visual evidence in photos.
- 7. <u>A clipboard</u>: with plastic cover or bag in case of rain to cover your survey materials.
- 8. <u>A container</u>: like a washed Greek yogurt container with lid and handle for seashells or other finds.
- 9. <u>A shoulder bag or light rucksack:</u> to keep your hands free and materials together.

## **EXTRAS** – applicable or not depending on your survey area

1. <u>Fresh water inflow nitrate test kits</u> to test inflow water (Question B 2) for nutrients coming from land. Available from Coastwatch. This year group testing is planned. So just collect water samples, label and keep in a dark cool place and arrange date with your regional coordinator or <u>survey@coastwatch.org</u>.

2. <u>Thermometer</u> and/or <u>pH sticks</u>. Mainly for educators taking out groups for checking inflow temperature and pH (available from some gardening and aquarium shops, pharmacies and school supply or even Euro shops).

3. <u>A small measuring tape</u> handy if you come across something you want to describe accurately. If photographing, put the tape, or a biro or a coin in the photo to help gauge size of object.

- 4. ID posters printed or downloaded some are drafts.
  - (i) Coastwatch <u>Biodiversity poster</u> (Ulster Wildlife have a tick sheet instead)
  - (ii) Jellyfish ID poster with 'Coastwatch stingometer'

(iii) <u>Seashells</u>: The poster contains over 40 Dublin area species, most of which are found elsewhere in Ireland and UK too. We also have seashell teaching materials available on request.

(iv) <u>IAS - Invasive Alien Species</u> poster of key riverbank/shore species around. Any feedback and additions welcome.

4. Seaweeds: select species ID. Use at any time. Note in your Survey if you have a super ed site to do seaweed work

# **INSTRUCTIONS**

## PLEASE READ THE 5 STEP GUIDE ON WWW.COASTWATCH.ORG . HERE JUST A FEW EXTRA NOTES

## MAP NOTE

You can access the Coastwatch map with a <u>smart phone</u> when you are in the field. The first page of the survey questionnaire carries a QR code. If you scan the QR code with any QR reader app the map will come up (but only if there is internet!). So, it is wiser to prepare where you know you can get online.

In both the desktop and mobile versions, you'll have a base map selector, a geolocate feature and an address search bar.

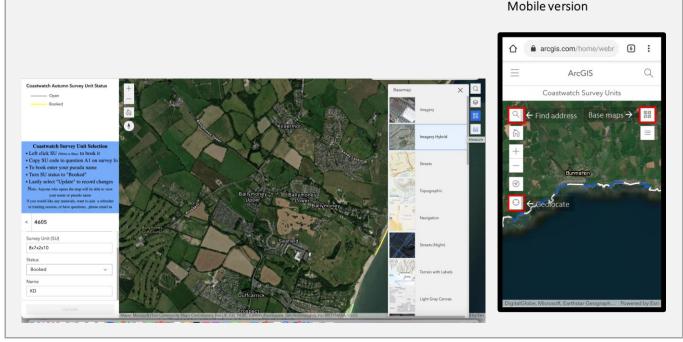

Figure 1 Computer Version and mobile version highlighting some features

## Getting a good map of your survey area

Three options to prepare a survey unit map for use on the shore, (e.g. to identify start/finish of your s.u.): While you have internet access select your survey area on the Coastwatch Map, in 'satellite view', then either (1) take a screenshot which you print to take out with you, or (2) photograph the map on the computer screen using your phone, which you can then consult when out on the shore. It's good for zooming in on the photo while out surveying, or (3) If you have a smartphone, find the map on your phone and take a screenshot to consult later.

HINT: include a few s.u., so you can survey the next one, if it's a great day for roaming around the shore.

<u>If you don't have internet access</u> a map of your area can be printed out and sent to you by post. Contact your regional or national coordinator (see option <u>b</u> below)

If you experience any problems with the map or booking please contact survey@coastwatch.org

## 2. BOOKING YOUR SURVEY AREA.

For the first time you can book areas yourself and that means everyone else can see which areas are already taken with no time lag. They can also see who booked, so just put your initials or pseudo name in if you prefer. Regarding finished work, Kevin plans to update the Coastwatch map every 2 days, as survey data comes in. So once you have submitted your findings, keep an eye on the map to confirm the s.u. is marked bright green. Mail survey@coastwatch.org if that doesn't happen, giving your survey area and name or pseudonym.

## **3. PLAN AND SURVEY**

All planning details are in the 5 steps. Just to flag you can just go out on the spur of the moment as you happen to be on a shore and know your su from past years or can get internet access to identify the survey unit on your phone. But if you jump the booking step then please input your findings immediately so we can mark the survey units as done.

Several reports for the same s.u. are run as validation checks and so are still valuable.

## PHOTOS

Photos are very welcome and valuable. For groups it best to get permission to include group members in photos before you post them to us. If you do it in the planning phase before you go out, it's easier to omit anyone who doesn't want to be in photos.

• This year photos can be added to your survey results directly – an image per section. We assume that these can be used and attributed to you in the report and results PowerPoint unless you ticked No in the survey form A box labelled "For Your Privacy" or you noted in the survey form that a particular photo should not be shared or attributed to you or the area.

## SITES TO SURVEY

The more Coastwatch survey returns in an area - the more useful some of our conclusions may be. If we just pick cleaned beaches, we would get a bias in litter types and amounts. If it's possible, choose or include a 500m survey unit you know, as you can provide extra background information. There are some <u>80 priority sites</u> which have been surveyed most years and want to keep long time lines.

<u>Accessibility</u>: A whole or part of a unit may be inaccessible. No problem. Please just complete the first page and make any comments and return that form. 'No access' is also important. If you overcome it with a kayak – say so and send a nice pic.

## TIMING

<u>15<sup>th</sup> Sept to 15<sup>th</sup> Oct.</u> survey period. (an overrun is possible in case of bad weather or to avail of a good spring tide)

<u>22nd October</u>: Deadline for your survey results to be submitted **online**. If posting forms please do so as soon as possible to allow others to input your data on time. Post to **Coastwatch**, **Civil Eng. TCD**, **Dublin 2 by Friday 18<sup>th</sup> Oct**.

**First result highlight and follow up planning even**t will be in the first days of December 2023. All surveyors are invited to the results highlight launch and workshop. Date and detail to be announced.

# NOTES ON QUESTIONS

## A Background information

- A1 The unique code for each 500m survey unit needs to be filled in as provided on the Coastwatch <u>survey map</u> and follow instructions. Please alert Kevin Lynch our GIS coordinator if you notice any map or code problems. Some islands and countries are not coded using this online system yet. It can be done on request.
- A6 Please answer whether you think the area here is designated from previous or present knowledge or from posters/signs seen near the shore. This question is to gauge present knowledge and public information not research. Research is welcome in A7.
- A7 The first column lists most important international and national nature designations. There is super information on the sites: google <u>http://www.dublinbaybiosphere.ie</u>. For Ramsar see <u>https://www.ramsar.org</u> and find EU designations with maps on <u>https://natura2000.eea.europa.eu</u> all EU countries. For Ireland see www.npws.ie/protectedsites.

'Other' Nature designations includes regional ones like the OSPAR **MPAs** https://www.npws.ie/sites/default/files/general/OSPAR%20MPAs.pdf. In the Rep of Ireland case coastal MPAs are Natura 2000 sites (= SACs and SPAs). Some have an extra OSPAR or Ramsar designation label. Designation of further MPAs under the MSFD and national law is in progress in most EU countries. Some were identified with citizen participation in N. Ireland and are now designated. Legislation to enable MPA designation is to be published in the Rep. of Ireland this year. Surveyors who know an area as biodiversity rich and special (e.g. a rich seaweed area, or seagrass meadow and fish nursery) but not yet protected could collect data for proposing such sites as soon as the legislation to do so is in place. Coastwatch is working on this.

The 2<sup>nd</sup> column is a mix of human uses and human use designations. If the area is officially designated as Bathing water, there are public information requirements to be met and quality standards apply. In Ireland the EPA and local authorities have an informative website <u>www.beaches.ie</u>

**Shellfish Production Areas** (Used to be called 'Shellfish Waters' when first designated under the Shellfish Water Directive) are officially designated and monitored to ensure the quality of commercial farmed or wild collected edible shellfish is fit for human consumption. That Directive has now been brought into the Water framework Directive. To see which areas are designated still google 'designated shellfish water and your country. For Rep of Ireland areas see <a href="https://data.gov.ie/dataset/register-of-protected-areas-shellfish-areas">https://data.gov.ie/dataset/register-of-protected-areas-shellfish-areas</a>.

'Other' includes shore uses and permits to use, not just designations. So include areas used traditionally for seaweed harvesting as well as permits e.g. aquaculture license, seaweed harvest license. Evidence of popular bathing and evidence of aquaculture being practised where not designated or licensed are also included here. This information is useful for Maritime Spatial Plans (MSP) which have been drawn up by EU member states since 2019.

A8 Direct access from hinterland can influence how the shore is used and how a pollution incident may be addressed. Think of 'accessible' questions as by car, or average wheelchair, or family/group walking with minor climbs, <u>not</u> <u>mountain goats</u>!

If survey unit access is difficult or impossible <u>directly from the hinterland</u> then tick that box, but if it can be accessed via other survey units, go ahead and survey 'from next door'. If you surveyed using boat access tell us in A7.

**If your survey unit cannot be reached** even from other sites, please tick 'no access my survey ends here' and return your report. If you have extra notes— e.g. there used to be a road or path but it has eroded, add in **A7**.

**NB** – when you return the form, the area will be marked as surveyed on the master map; we don't have a different colour for 'inaccessible to survey'. But later in result presentations we plan to map these areas as 'inaccessible and therefore not surveyed' or' no direct access, but surveyors accessed and surveyed via other units.

## B Land and inflows

- **B1** The hinterland and shore are linked, one affects the other. Look out for immediate land use for the first 500 m or so above your shore. A good photo can be added. Sea banks which aren't grazed should be mark as 'other' and noted in the space provided.
- B2 Describe each inflow from land to sea at time of survey as you encounter them walking along your su. There is space for 4 inflows to be described (4 columns) If you don't have enough time concentrate on the biggest one or one which needs attention. There is a special focus on small streams as these can be really important as biodiversity connectors between land and sea. Some fish get up the smallest streams to spawn, feed or hide. Irish surveyors if interested in more info, look up www.catchments.ie if you want to see whether your inflow: (1)Officially exists and as what (2)Whether it is monitored officially (if not your data may be of special value) (3) Whether there are any licensed discharges upstream which might effect quality. If you are not sure how to find your way around this EPA website, or want to do more on a stream, recent experience from a FLAG project and Irish EPA support allows us to provide extra training. Ask Coastwatch coordination to provide it.

## Inflow type

**Inflow types** are sometimes difficult to differentiate. Write the first letter of what you think the inflow is in the survey form column:

**P** - A **pipe** can be small like a drain from a wall, medium like the one in the picture or a sewage storm water overflow which may be dry on day of your survey but should still be recorded as present and the shore below it checked for recent sanitary litter indicators.

**S** – **Seepage** is where the water comes out of the ground or bank or wall without a clear source. A pipe could be hidden under sand but water emerges as seepage. Also look out for seepage appearing half way down a shore in the intertidal as ground water held in a dune may be 'leaking out' here.

D – A drain is usually a small man made cut or ditch to take water from fields. It may be dry except after rain.

**R** – **Rivers** and **streams** are more natural and larger. PLEASE ADD STREAM NAME IF KNOWN IN THE TYPE box. They carry water year-round in N. Europe but may be dry for part of the year in southern countries. NB - If a drain or river passes under a searoad, it will require a bridge or a large pipe culvert. Record the inflow as an **R** rather than a Pipe and photograph its mouth. If you were a fish trying to enter that stream, would it be easy or is there a weir or other river obstacle. Try using the <u>river obstacles app</u> to record it. LAWPRO may advise. Wexford coco removed the Ballymoney stream obstacle - a defunct sewer casing in summer 2019.

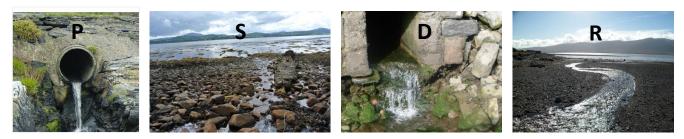

#### <u>Size</u>

Small (S)- medium (M) - large (L) size indication. Think in terms of describing it if someone was to go to it.

#### **Quality Indicators**

<u>Animal life:</u> look for both fresh water and marine life. Juvenile fish move up and down. Spend a few minutes on searching if it's a promising stream. A pond dip net can be great. Are there lots of shrimp? If you have a spoon or similar implement you might dig into the bank where small eels or lampreys may be hiding. If you lift stones put them back. We are not asking for detail in this question, but you might note it in photos and comments

<u>Smell</u>: A bad smell might be natural – if seaweeds are decaying in the stream mouth after a storm. Or you might pick up a distinct pollutant like sewage, slurry, chemical, or oil smell. Add comment in notes space below B3.

<u>Colour/froth</u>: Tick all discoloration –whether natural brown humic acid rich water from a bog which is natural, or discoloration after heavy rain. Iron bacteria may also stain the base of a drain or pipe. That isn't a health hazard

but can look alarming with rust coloured slime. Occasionally you might get industrial source of discoloration. Photograph if the colour is strange or there is a notable Scum froth.

<u>Dead fish:</u> are quite rare and if you see one please do photograph. If you see several add a count in **F6** and contact relevant authority & Coastwatch. In Ro Ireland report to IFI Phone: (01) 884 2600

Dumped waste and waste washed down an inflow but not sewage related: Bridges are favourite places for rogue waste disposal, so look out for waste dumped on the seaward or landward side of a stream entering. Photo and report.

<u>Sewage and sewage related litter</u>: Note that sewage litter from storm water overflows may contain long strings of wet wipes which started as baby wipes and are now used widely in countries like Ireland. Some are described as flushable on packaging. Please **photograph and count in Litter E 2**. This litter leads to sewerage system blockages and treatment plant breakdowns and hence shore pollution. So it's on our top list to tackle.

<u>Grey/brown filamentous algae and sewage fungus</u> are in one category, as these have been too difficult to tell apart. Neither of these are found in a healthy stream. A **matt** or blanket of these covering the stream bed flags a problem. So please take a photo. NB – if you see tufts of <u>green</u> filamentous algae this should not be ticked. **Sewage fungus** is a soft brownish grey filamentous covering of the inflow floor, or it can float like long dirty grey hair. Occasionally other colours are mixed in. It is usually slimy and smells of sewage. Sewage fungus is never green and never has roots. Please add in comments (bottom of page) if you see other issues, especially:

- a **mass of decaying brown seaweeds** lodged in the stream channel or lagoon at its mouth. As that rots, it uses up the oxygen and becomes a problem for stream life. The water or edge may turn grey white.

- a **layer of fine peat** which may cover the inflow floor in areas with peat cutting and inadequate silt traps. Peat 'chokes' the river bed and is harmful to fish which lay their eggs in the stream bed. In this case could you take a sample as evidence, note it in comments and contact us. In Co Meath one Coastwatcher did just that and the source was identified by the EPA and addressed.

<u>Oil and look-a-likes:</u> A fine oily film on still fresh water, pooling as it gets into the sea, may be innocent as caused by iron bacteria. To check, dip a stick into the film and watch what happens: if its iron bacteria, the film breaks like thin glass, while if its oil, the typical swirls will be seen. Oil pollution is a serious threat! If found please take photos and if you have a container then a sample. Contact the relevant body to find the source and stop it. Note the location within the su. and report immediately to local authority and Coastwatch.

<u>Invasive Alien Species</u>: may be seen on the bank of the inflow, at the water's edge or in the water such as stream bed. Check our <u>poster</u> and for Ireland <u>www.invasivespeciesireland.com</u>.

## Water Quality Tests:

Test Kits are valuable, but expensive and hard work to fundraise. So if you have some, please use them correctly and ensure you return results! This year most testing is done from water samples taken by you and later tested in a group session as Merck individual tests weren't available.

The most common issue in our freshwater inflows is nutrient enrichment: **nitrates and phosphates** are nutrients, which plants need to grow. But too much creates problems and water bodies become **eutrophic**. Apart from tests which give the nutrient concentration that second, look out for <u>stream eutrophication indicators</u> (i) brown-grey filamentous blanket on the stream bed and (ii) super green lush water cress in the water and lush nettles on the banks.

A typical <u>shore eutrophication indicator</u> is abundant sea lettuce and other **green algae** on the shore in summer (it dies off in winter).

As field Nitrate tests are cheaper than phosphate tests and nitrates tend to be the main problem in coastal waters, we are testing for these in our survey.

Key nutrient sources are septic tanks, leaking sewer pipes, fertiliser and slurry. Our survey takes place when the slurry spreading season is still open in most areas. Slurry is spread to get nutrients back onto land, not into water courses. Agricultural pollution controls are in the EU Nitrate directive <a href="http://bit.ly/nitratedir">http://bit.ly/nitratedir</a> and national laws to implement that EU law. e.g. the Irish nitrate regulations on <a href="http://bit.ly/ienitrate">http://bit.ly/ienitrate</a>.

## Nitrate/nitrite Test kits

If you have test strips: Each metal strip contains just one test which can only be used once. Make sure you **keep** strips cool 4-10 C<sup>0</sup> and dry until you use them and please report back your findings. The colour chart can reused assuming you don't get colour from the test strip all over it. When ready to test:

- 1. Open the metallic wrapper at the fine line and pull the test strip out, with the reactive pads area like a lolly pop.
- 2. Wet the pads by **briefly** (1 sec) dipping them into the water you are testing. Shake off any excess liquid and wait.
- 3. After 1 minute (in very cold weather 2 min), compare the colour of the pads with the colour scale (see picture) and read off the nitrate concentration. You cannot wait more than 5 min to read, so if you don't have a colour chart with you, take a water sample instead and test later. Photograph the result.
- 4. Write down the results in the Question B2 table against the right inflow. If very high you might look is there a possible source?
- 5. The second pad, closer to your hand, is to pick up Nitrite. This is highly unusual as it quickly degrades to nitrate. If you do get a positive nitrite please photograph.

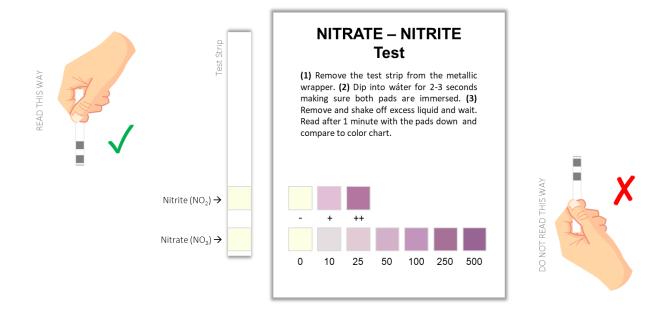

<u>The pH</u> is a measure how acidic or basic your inflow water is. Most of our run off and stream inflows are about neutral (pH of 7) with animals and plants adapted to this. Water is acid - down to pH 4.5 in peat bog areas; often with natural brown humic acid discoloration - or alkaline around pH 8 in limestone areas. Seawater is around 8 pH units.

The pH scale is logarithmic, so each whole pH value below 7 is ten times more acidic than the next whole value. E.g - pH 5 is ten times as acidic as pH 6. For industrial discharges, pH limits may be stipulated in the license. Look up catchments.ie and see whether there is a license and get detail.

<u>Temperature</u>: It must be taken while at the site. Dip the thermometer into the inflow wearing a glove and wait long enough.

**B3** Sewage pollution may be coming from outside your survey unit, or from a source within it. Sometime a very small source can cause nasty localised pollution. It might be raw, or part treated. If 'seasonal' it is usually summer and it may not be active when you arrive to do the Coastwatch survey. But there may be signs of recent activity. If sewage pollution is associated with heavy rain storm water overflows, you might see what you think came from a toilet on the base or sides of the inflow. Photograph such sanitary litter. SAMPLES: We do not want water samples!!!! as they 'go off' quickly and need special storage in cool conditions.

You can add notes on B2 and B3 in the comments at the bottom of that page.

## C Splash Zone

- C1 The <u>splash zone</u>, also known as 'supra-tidal', is the extreme upper limit the sea reaches in highest spring tides. So look between land and tide lines with washed up material and seaweeds. On rocky shores it may be splashed by waves, on soft shores specialised habitats can form see C2.
- C2 <u>Saltmarsh</u> and <u>reed beds</u> are valuable wetland soft coast **splash zone** types, while <u>drift line vegetation</u> or eroding <u>dune</u> might mark the splash zone of a sandy beach. These are habitats, protected under the EU Habitats Directive and national law. <u>Building</u> can be a bridge, or harbour wall. <u>'Hard erosion control'</u> is varied from **groynes** (poles or rocks built at an angle from the shore to catch sand drifting past, to wire mesh gabions filled with stones, hugging the edge. If this is an old **sea wall**, you might check is it being undermined or has stones missing which isn't obvious from the landward side. If so a photograph with location is very useful for authorities who are trying to protect the land behind the sea wall. Get onto your local authority as first port of call. If not responsible they may know who is. Cc Coastwatch in to your notification.

**Builder's rubble** and **construction waste** are illegal hard erosion controls and also ways to reclaim land. Tick here and in E1 large waste. Please take photos and notes.

## D Intertidal

The D section only applies to tidal areas. So omit in the Baltic and Black Sea. If not familiar with the plants or the names used (locally these may differ) look at a plant guide, or on the web. A good NW Atlantic seashore guide is <a href="http://www.marlin.ac.uk/wwf">www.marlin.ac.uk/wwf</a>

## D3 HIGHER PLANTS

<u>Spartina</u> is a knee-high rigid grass, likely to have seed heads now in autumn. It favours sand/mudflats, or saltmarsh channels where it can stand like a growing island. One variety introduced to Europe to reclaim land over 100 years ago, unexpectedly hybridised with a local species. This hybrid spread around the coast of Ireland and the UK.

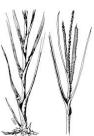

While Spartina swards can form rich habitats, this hybrid is invasive taking over valuable open mudflat habitats and seagrass (Zostera) beds. Reports from new areas, where it was not seen before and noticeable change in area previously occupied on the shore are of particular interest.

Zostera are silky grasses which live in the sea.

The little *Z. noltii* looks like a wet thin grass lawn which is ready for a cut, lying on the sand/mudflats when the tide is out. It may be patchy as in fig 1. It's the most favoured Brent geese food, so watch out where you see geese grazing.

*Zostera marina*, has two forms: one (phenotype) grows in wet areas of the intertidal and pools fig (2) and is easy to identify as a strong up to knee high grass. If the water is fully out it also lies down. The second phenotype grows from low water down to 10m depth, depending on water transparency and other factors. It can be a meter or more long and is an important feeding, shelter and habitat for fish, molluscs, shrimps, sea horses etc. Zostera beds are threatened and if you find one it's a real treasure! You might find **Zostera floating on the water or dislodged blades washed up** indicating that its growing in the area. The blades **turn shiny brown-black like old tape** on the tideline as it dries. In pollution or anaerobic conditions it might turn white. In the Mediterranean *Posidonia* is the dominant seagrass species.

**Glasswort or Golden Samphire**, *Salicornia* is listed in the EU habitat directive as 'Salicornia sward'. Several similar looking fleshy hand high species, grow from seed in spring on the lower saltmarsh, or upper mud flats. There is also a very rare perennial one only known from the Bannow Bay area. Salicornia turns redorange-yellow (hence Golden Samphire) before shedding seeds in autumn. Some are edible. Snails and flounders nibble on them too.

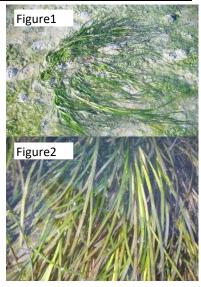

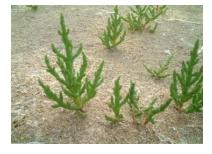

## SEAWEEDS:

The same areas as Spartina and Zostera can be occupied by seaweeds.

'Green algae' i.e. seaweeds can look similar to Zostera. On closer examination though they do not have the typical grass blades with veins, but have bubbly or homogeneous bright green tissue like strands. The other big difference is that grass has proper roots which go into the mud or sand, while green seaweeds only have small holdfasts to cling to something. NB - Many greens die off in autumn while sea grasses don't.

**Brown and red algae** are what many traditionally call 'seaweeds'. Most brown seaweeds in the intertidal, are leathery and need to hold onto something firm like a stone with their 'holdfast'. Seaweeds don't have roots. Kelps are like forests of the sea, exposed only at spring tides in the lowest intertidal. See www.seaweed.ie to be amazed by the diversity and help you identify a few seaweeds. A new <u>Coastwatch seaweed ID</u> poster, information on measuring and where the growth points are is in preparation and will be uploaded on our website.

D4 Invasive Alien Species are animals and plants that are introduced accidently or deliberately into a natural environment where they are not normally found, with serious negative consequences for their new environment. They represent a major threat to native plants and animals in Europe, causing damage worth billions of euros to the European economy every year. EC Brochure on Invasive Alien Species. For work All Ireland see <a href="http://invasives.biodiversityireland.ie">http://invasives.biodiversityireland.ie</a>. The Regulation 1143/2014 on invasive alien species entered into force on 1 January 2015. This Regulation seeks to address the problem of invasive alien species in a comprehensive manner so as to protect native biodiversity and ecosystem services, as well as to minimize and mitigate the human health or economic impacts that these species can have. The Regulation foresees three types of interventions; prevention, early detection and rapid eradication, and management. A list of invasive alien species of Union concern has been adopted. Commission Implementing Regulation 2016/1141 adopting a list of invasive alien species using risk assessments and scientific evidence. The underlying risk assessments are available here.

Meanwhile we have more species which we need to: keep an O out for and an O on and/or actively control!

Coastwatchers we prepared a draft poster with select IAS which surveyors reported seeing in the last 3 surveys on immediate hinterland, on the shore or in shallow water. Download the poster from our website from September 15<sup>th</sup>. We also have a 5 min. **video on one of** the species New Zealand flax. *Phormium tenax.* for family or school use this puts a different view to the glowing term descriptions for use of this IAS in coastal gardens—see this gardening website consulted on Aug 31<sup>st</sup> 2016:

https://www.gardenia.net/plant/Phormium-Tenax-New-Zealand-Flax

D5 Discover the biodiversity of your shore! Species groups which most should find if present on the shore are in question D5. More detailed information is sought in extra questions – for Ireland and the UK on back page of the questionnaire. The biodiversity poster has photos of both D 5 species and extra page to quickly check in the field (page 2 of the Irish and UK hard copy forms). When you move seaweed or turn a rock to find animals or their eggs, ALWAYS put them back, and do so gently. A little wedge helps avoid squashing life.

## Some common queries and a sting warning:

• Black shiny blobs stuck on rocks: Likely to be sea anemone with tentacle retracted waiting for the sea to cover them again so they can take tentacles out and start feeding.

• Limpets and Barnacles have the same Irish name but are totally different animals. The limpet is a vegetarian mollusc which moves around like your garden snail once the tide comes in to graze on the seaweed film on rocks. Barnacles are like tiny grey or whitish volcanoes which cannot move once they are attached to rocks or other surfaces. They feed by opening trap doors at the top of their shell.

• Some jellyfish like the lion's mane sting badly even when swept up and dead. See Coastwatch jellyfish poster in survey materials.

• If you find one dead or an **oiled bird**, look around to see if there are more. Can you identify it/them? Is a foot ringed? If yes, please take off and note down number and contact BirdWatch/RSPB. Or contact Coastwatch and we pass the information on. Please note any dead or injured animals especially if any were entangled in nets or litter. Take photos and note location in s.u.

• **Grey seals** start pupping in September. If you see a white baby seal, don't go too close. It can't swim. If possible watch from far away whether the mother returns. In storms they can lose their mother. More information from <a href="http://www.sealrescueireland.org">http://www.sealrescueireland.org</a> in Courtown or <a href="http://www.irishsealsanctuary.org">www.irishsealsanctuary.org</a> in Dublin.

- E E's are the litter, waste and pollution questions, which link to the MARPOL Convention for ships and the Marine Directive (MSFD) which uses litter in our seas as one of eleven sea quality 'Descriptors'.
- E1 This section is to record large litter items, or piles of smaller ones. For household rubbish, make sure you include only dumped bin, bag or box loads. Enter individual items of such litter in E2 and 3, not here. The same goes for dumped crops. A lonely onion does not qualify! We have reintroduced a tyre count. Watch out for used tyres on the shore to catch peeler crabs. If you see a long line of seaweed mid shore check it out; it's probably old tyres. There is both EU and national law that used tyres must be disposed of in an approved manner. This isn't one of them. You pay an eco-tax to the garage on each tyre to ensure it is disposed of correctly.
- E2 <u>Drinks container counts</u> are listed on the survey form to cover all forms of containers. Most plastic drinks containers are bottles, metal ones are cans, glass are bottles. 'Paper outer' covers tetra-packs etc. with paper outer and layers of other materials inside. Single use cups were introduced in the form this year due to public demand Hint: Keep a tally of counts by making notches on the line in groups of 5 IIII which you later add up.

NB -If several of you are surveying together divide counts of most frequent items between you (cans, bottles..)

Wet wipe count is newly introduced to help tackle this recent problematic litter. Look on the tide mark, shore corners and around sewer overflows. If wet wipes have formed ropes then count wet wipe ropes and add photos and comment. **Bag counts** - plastic shopping bags only not the bigger animal feed or coal bags.

**Other counts:** Chose what you see as either most common or damaging. Some types of litter are known to be threats to wildlife - here are a few: <u>Balloons</u> have been found to suffocate sea turtles, packing straps, nets, aquaculture closure loops and other tangle gear have been found to trap animals, tiny polystyrene and hard plastic beads are ingested by birds. And larger polystyrene pieces are very likely to disintegrate into beads. If picking up litter, prioritise the 'baddies' for removal.

E3 In E3 <u>no count</u> is required, just tick if present, leave blank if not seen. If walking your shore up and back, it check one shore level on the way out and another on your way return. Focus on a dirty corner to quickly tick almost everything. Then that's done. Most on the first column is some sort of plastic, while the second column tends to be other materials – except for **GEOTEXTLIE** added in the 2nd column category, to separate this building material, used in rock armour, road and other construction. This is becoming increasingly common on our shores and after review in 2016 is separated out from the wearable textile category.

The 'hard plastic containers' include buckets, oil, shampoo, and other bottles, but <u>excludes plastic drinks bottles</u>, as these are already covered in your count of E2. The 'other plastics' is only for plastic not covered in any other category e.g. twine, fertiliser sacks ... . **Extra notes are welcome**.

E4 <u>Micro litter:</u> Look out for it on the tide mark, in deposition areas and in shallow water. Note what you found. Micro litter is recognised as a major ingestion and health problem for wildlife and humans. Our research on micro litter for the new Marine Directive has moved on from taking samples to using our MICRO LITTER APP with questions informed by our earlier sample analyses and your comments. Right now that is being updated to be used in the Baltic sea and new link will be shared on Facebook and website.

If you see something unusual or micro litter of one kind you want us to highlight send us a sample. Make sure you add the location s.u. code and your name and hand in or post these well wrapped back to us. Results will be analysed for you and may also be used with your permission in the results exhibition.

E5 Give an impression of where the waste and litter is settling on the shore (also relevant to planning a clean-up)

F

- F1 This is to record shore and immediate hinterland changes you have noticed, or know are planned, no matter whether you think these are good or bad. Look out for gradual change too like deepening of trampling paths on dunes. Larger changes may include a new building, erosion control or wind turbines...
- F4 This question seeks to pick up threats to your coastal zone. That might be related to the change you already noted in F3 above, or something which is proposed such as planning application for something you feel would threaten the present quality or integrity of your coast. It can also be an on-going pressure or problem. We are including the threat of Invasive Alien Species (IAS) as an option. Put fire threats under 'other'. Loss of biodiversity can be caused by many subtle changes like over harvesting, or change in the way something is harvested. Also consider cumulative effects.
- **F5** After all that critic and counts of waste, we hope you can refocus on the special and beautiful elements of your shore and answer this question on what you like.
- F6 Comments can be extended if submitting survey forms on line or on an extra page.

#### NOTES ON EXTRA BIODIVERSITY AND HARVESTING QUESTIONS

Coastwatchers in different seas and countries have developed blocks of extra questions. Those for Ireland and the UK 2018 are included as final page in your survey form. Here an overview of these extras: The ID pictures in the questions can be downloaded from the web as poster (page 2 of the survey form), or hard copy requested.

| Code | Extra Questions on:                      | Complete if:                                                                                                    |
|------|------------------------------------------|----------------------------------------------------------------------------------------------------|
| G    | Biodiversity                             | You are interested in taking a closer look at the animals on your shore. Ideally you are already reasonably knowledgeable or can get help to find and report on some select worms, molluscs and fish. The biodiversity poster is a quick reminder of what the species look like. |
| Η    | Harvesting from the wild and aquaculture | You see or know of aquaculture or harvesting of seaweed or other resources from the shore, or inshore waters in front of your survey unit.                                                                                                    |

## BIODIVERSITY

These extra questions are just picking up a tiny bit of our enormous shore biodiversity. We focus here on 3 worms, 6 native seashells and 2 invasive molluscs. Select a mixed shore with bits of mud, sand, boulders, or rock outcrop to maximise your chances of finding all. If you are in a rocky shore area and are in a group or school class, you might do a whole shore project with transect or plan a shore treasure hunt including much more. Use or adapt the **Ulster Wildlife tick posters to do that**. You learn a lot about your shore, it's fun and you can share that information with others. Your results may highlight special fragile life which needs to be taken into account next time an activity is planned for this area.

WORMS: Lug worms live in U shaped burrows under the sandy mud flats. Their presence is given away by the squiggles on the shore. The larger the squiggle, the larger the worm. You might find a nursery area dotted with tiny squiggles high on the shore, while the old guys live lower down.

Honeycomb worms create s c reefs are only found in a few areas. In one survey, a Wexford county council surveyor found the longest known intertidal honeycomb reef in Ireland. With our ~7000 km of coast and very few scientists working on it, your information is really valuable.

Sand masons live buried in the sandy mud sediment but their little tentacle tops stick out and look like tiny dead forests with whitish branches.

Find more information about Ireland's biological diversity at <a href="http://maps.biodiversityireland.ie/#/Map">http://maps.biodiversityireland.ie/#/Map</a>

<u>SEA SHELLS:</u> There are many species. Those listed in the form are on Poster page 2. See separate seashell posters to download or ask for hard copy if you have a great diversity on your shore. <u>INVASIVE ALIEN SPECIES</u>: Please report Gigas Oysters stuck to rocks and Slipper limpets right away.

FISH AND FISH EGG CASES: Many marine fish have juvenile stages which might be picked up in stream mouth. These can be very difficult to identify. But the general shape does tell us something. If you do have more knowledge please share. A second place to look is under intertidal rocks where only a few fish live and similar for rock pools. Egg cases (empty mermaids purses) can be collected and kept for years. You might collect some to ID at home after soaking in water.

## HARVESTING FROM THE SEA:

If you know of use intensity or method changes- e.g. increase/decrease in aquaculture area, bait digging, razor shell dredging - then do put this into comments. These results will not be published by location. If very unusual, your consent is sought for any mention of it. If follow up work is needed please shout as we may be able to help or put you together with others who share this problem. Our aim is to protect our shores and help protect traditional sustainable uses too. Re fishing and landing animals in Ireland, look at the new SFPA website and booklet with information on minimum sizes and other rules at <a href="http://www.sfpa.ie/">http://www.sfpa.ie/</a>

## EXTRA INTERNATIONAL MARINE LITTER PAGE

Pl see notes on the page and the exciting results when we analysed the last 3 years. In our 2022 survey report.

# Data Return (back at home)

## **INPUT FORM**

Input your results using our new APP or online input form(s)

If you can't send your results online you can post your survey forms for volunteers in HQ to input your data.

## NOTE

• You must complete 1 form per 500m survey unit (it should take 5 to 8 min. to input each form)

• If you are submitting data for several survey sites you don't have to fill in your personal details every time, only the first time (address, telephone, email), for the following submissions just give your full name.

• If you haven't completed the mandatory fields (\*) you will not be allowed to submit (survey codes, name, date..)

# PICTURES AND VIDEOS

This year we have a new feature for sending photos from the website. Please add direct via the data input forms.

You can also email pictures, video clips or any other extra to <a href="mailto:survey@coastwatch.org">survey@coastwatch.org</a>

Or, if you prefer it, you can post hardcopies or CD to Civil & Environmental Engineering, Trinity College Dublin, College Green, Dublin 2

## Categories of video or photo are particularly useful for our Coastwatch survey:

- Special: fish in a stream, otter footprint, a honeycomb worm reef, sea grass, an amazing patchwork of habitats etc. Catch these with photos or <u>short</u>video(s), upload and add any extra information. Purpose: 1. Celebrate the richness of our shores 2. Inform shore users to prevent damage.
- 2. Action needed: structural damage to a sea wall, a raw sewage discharge, oil pollution, a dump or infill, defunct materials in the intertidal, a spot where the sea has pooled litter... Your images assist planning the logistics of action.
- 3. Litter and waste: the large, common and strange and the micro-litter little pieces and pellets you might find. A picture for our exhibition & for09 feedback on the marine directive (Add object to help gauge scale for small items).
- 4. You the Surveyors: One nice surveyor shot, with names would be great for exhibition and use in credits collage.
- 5. **Baseline:** e.g. stand on a vantage point and photograph down the splash zone and shore to low water. Then repeat in the opposite direction, standing at low water and taking a shot back to show the shore up as far as the vantage point or higher. A third may cover shore users and signs of use like tracks of humans and of wildlife. Future surveyors can repeat the exercise and view changes in land and shore use.
- 6. **ID**: not sure what you found? Carefully video or photograph the animal, plant, feature or object and a marker to locate it again. Use for strange containers & ammunition.